# **III. Gabor Transform**<br>
STF T with w(t) =  $e^{-\lambda t^2}$

**III-A Definition**

Standard Definition:

$$
G_{x}(t,f) = \int_{-\infty}^{\infty} e^{-\pi(\tau-t)^{2}} e^{-j2\pi f\tau} x(\tau) d\tau
$$

Alternative Definitions:

$$
G_{x,1}(t,f) = \int_{-\infty}^{\infty} e^{-\pi(\tau-t)^2} e^{-j2\pi f(\tau-\frac{t}{2})} x(\tau) d\tau
$$
  
\n
$$
G_{x,2}(t,f) = \sqrt[4]{2} \int_{-\infty}^{\infty} e^{-\pi(\tau-t)^2} e^{-j2\pi f\tau} x(\tau) d\tau
$$
  
\nnormalization

$$
G_{x,3}(t,\omega) = \int_{-\infty}^{\infty} e^{-(\tau-t)^2/2} e^{-j\omega \tau} x(\tau) d\tau
$$

$$
G_{x,4}(t,\omega) = \sqrt{\frac{1}{2\pi}} \int_{-\infty}^{\infty} e^{-\frac{(\tau-t)^2}{2}} e^{-j\omega(\tau-\frac{t}{2})} x(\tau) d\tau
$$
  
If  $X(\omega) = \int_{-\infty}^{\infty} x(t) e^{-j\omega t} dt$ ,  $X(t) = \frac{1}{2\pi} \int_{-\infty}^{\infty} X(\omega) e^{j\omega t} dt$ 

 $\mathbf{r}$   $\mathbf{r}$   $\mathbf{r}$   $\mathbf{r}$   $\mathbf{r}$   $\mathbf{r}$   $\mathbf{r}$   $\mathbf{r}$   $\mathbf{r}$   $\mathbf{r}$   $\mathbf{r}$ 

#### **Main Reference**

• S. Qian and D. Chen, Sections 3-2 ~ 3-6 in *Joint Time-Frequency Analysis: Methods and Applications*, Prentice-Hall, 1996.

#### **Other References**

- D. Gabor, "Theory of communication", *J. Inst. Elec. Eng.*, vol. 93, pp. 429-457, Nov. 1946. (最早提出 Gabor transform)
- M. J. Bastiaans, "Gabor's expansion of <sup>a</sup> signal into Gaussian elementary signals," *Proc. IEEE*, vol. 68, pp. 594-598, 1980.
- R. L. Allen and D. W. Mills, *Signal Analysis: Time, Frequency, Scale, and Structure*, Wiley- Interscience.
- S. C. Pei and J. J. Ding, "Relations between Gabor transforms and fractional Fourier transforms and their applications for signal processing," *IEEE Trans. Signal Processing*, vol. 55, no. 10, pp. 4839-4850, Oct. 2007.

Note:

許多文獻把 Gabor transform 直接就稱作 short-time Fourier transform (STFT),實際上, Gabor transform 是 STFT 當中的一個 special case.

## **III-B Approximation of the Gabor Transform**

Although the range of integration is from  $-\infty$  to  $\infty$ , due to the fact that

$$
e^{-\pi a^2} < 0.00001 \qquad \text{when } |a| > 1.9143
$$
\n
$$
e^{-a^2/2} < 0.00001 \qquad \text{when } |a| > 4.7985
$$

the Gabor transform can be simplified as:

$$
G_x(t,f) \approx \int_{t-1.9143}^{t+1.9143} e^{-\pi(\tau-t)^2} e^{-j2\pi f\tau} x(\tau) d\tau
$$
  
\n
$$
G_{x,3}(t,\omega) = \sqrt{\frac{1}{2\pi}} \int_{t-4.7985}^{t+4.7985} e^{-\frac{(\tau-t)^2}{2}} e^{-j\omega(\tau-\frac{t}{2})} x(\tau) d\tau
$$
  
\n
$$
e^{-\pi \zeta} \alpha^2 \zeta_{10} - \zeta_{10} \zeta_{11} \zeta_{12} \zeta_{13} \zeta_{14} \zeta_{15}
$$

## **III-C Why Do We Choose the Gaussian Function as a Mask**

(1) Among all functions, the Gaussian function has the advantage that the area in time-frequency distribution is minimal.

(和其他的 STFT 相比,比較能夠同時讓 time-domain 和 frequency domain 擁有較好的清晰度 )

 $w(t)$  太寬 → time domain 的解析度較差

 $w(t)$  太窄 →  $W(f) = FT[w(t)]$ 太寬 → frequency domain 的解析度較差

(2) Special relation between the Gaussian function and the rectangular function

(Note): 由於 Gaussian function 是 FT 的 eigenfunction,因此 Gabor transform 在 time domain 和 frequency domain 的性質將互相對稱

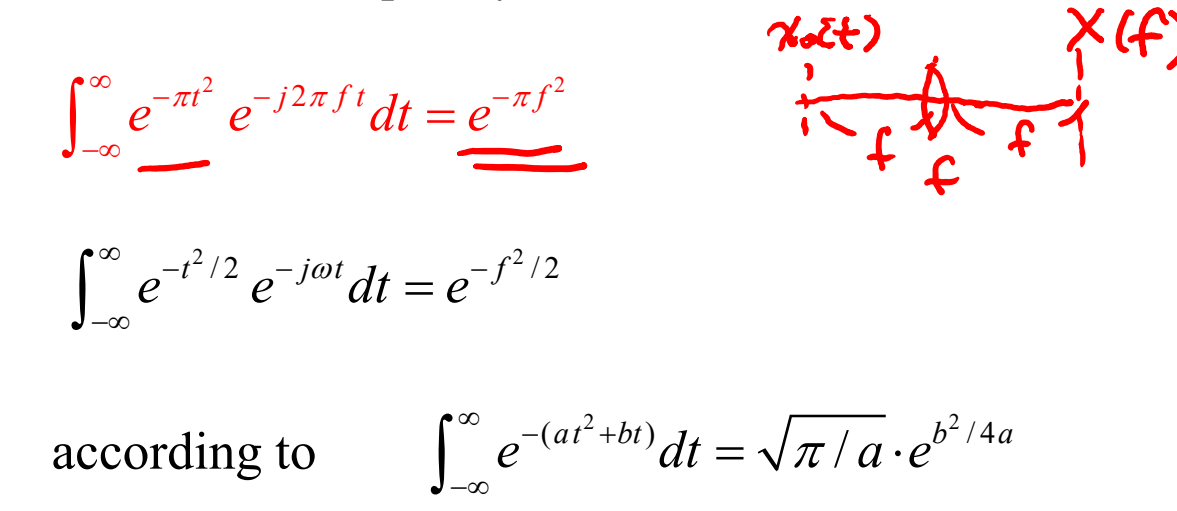

M. R. Spiegel, *Mathematical Handbook of Formulas and Tables*, McGraw-Hill, 3<sup>rd</sup> Ed., 2009.

Gaussian function is also an eigenmode in optics, radar system, and other electromagnetic wave systems.

```
(will be illustrated in the 8<sup>th</sup> week)
```
#### **Uncertainty Principle (Heisenberg, 1927)**

For a signal  $x(t)$ , if  $\sqrt{t} x(t) = 0$  when  $|t| \longrightarrow \infty$ , then  $=0$  $\sigma$ *t*  $\sigma$ *f*  $\geq 1/4\pi$  $6t$ : standard deviation where  $\sigma_t^2 = \int (t - \mu_t)^2 P_x(t) dt$   $\sigma_f^2 = \int (f - \mu_f)^2 P_x(t) dt$ ,  $=\int f P_X(f) df$  $\iint_{f} P_x(t) dt$ ,  $\iint_{f} \mathbf{E}(t) dV$   $\mu_f = \int f P_x(f)$  $\mu_t = \int t P_x(t) dt$ 2  $\vert x(t) \vert$ *x t*2  $P_X(f) = \frac{|X(f)|^2}{\prod |X(f)|^2 df}$  $|X(f)|$  $\left( t\right)$  $P_x(t) = \frac{1}{\sqrt{|\chi(t)|^2} dt}$  $\int |x(t)|^2 dt$ ,  $P_X(f)$  $=$  $\int |x(t)|^2 dt'$  $=$   $\overline{\int}$ 2 2  $X(f)$ <sup>2</sup> df  $X(f): F(T(\gamma(f)))$ 

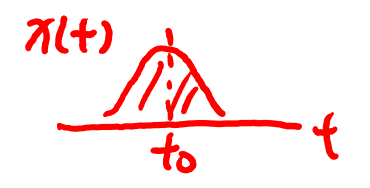

(Proof of Henseinberg's uncertainty principle):

From simplification, we consider the case where  $\mu_t = \mu_f = 0$ 

Then, use Parseval's theorem

$$
\sigma_t^2 \sigma_f^2 = \frac{1}{4\pi^2} \frac{\int t^2 |x(t)|^2 dt}{\int |x(t)|^2 dt} \frac{\int |x'(t)|^2 dt}{\int |x(t)|^2 dt}
$$

$$
\int |x(t)|^2 dt = \int |X(f)|^2 df \qquad \text{if } X(f) = FT[x(t)]
$$

From Schwarz's inequality  $\langle x(t), x(t) \rangle \langle y(t), y(t) \rangle \geq \langle x(t), y(t) \rangle |^2$ 

$$
\int t^2 |x(t)|^2 dt \int |x'(t)|^2 dt \ge \left( \left| \int tx^*(t) \frac{d}{dt} x(t) dt \right|^2 + \left| \int tx(t) \frac{d}{dt} x^*(t) dt \right|^2 \right) / 2
$$
  
\n
$$
\ge \left| \int \left( tx^*(t) \frac{d}{dt} x(t) + tx(t) \frac{d}{dt} x^*(t) \right) dt \right|^2 / 4 \quad \text{(using } |a+b|^2 + |a-b|^2 \ge 2|a|^2 \text{)}
$$
  
\n
$$
= \left| \int t \frac{d}{dt} \left[ x(t) x^*(t) \right] dt \right|^2 / 4 = \left| tx(t) x^*(t) \right|_{-\infty}^{\infty} - \int x^*(t) x(t) dt \right|^2 / 4
$$
  
\n
$$
= \left| \left[ tx(t) x^*(t) \right]_{t \to \infty} - tx(t) x^*(t) \right|_{t \to -\infty} - \int x^*(t) x(t) dt \Big|^2 / 4
$$
  
\n
$$
= \left| \int |x(t)|^2 dt \right|^2 / 4
$$

$$
\sigma_t^2 \sigma_f^2 \ge \frac{1}{16\pi^2} \implies \sigma_t \sigma_f \ge \frac{1}{4\pi}
$$

#### **For Gaussian function**

$$
x(t) = e^{-\pi t^2} \sum_{r=0}^{\infty} X(r) = e^{-\pi t^2}
$$
\n
$$
\sigma_t^2 = \int (t - \mu_t)^2 P_x(t) dt = \frac{\int (t - \mu_t)^2 |x(t)|^2 dt}{\int |x(t)|^2 dt} = \frac{\int t^2 |x(t)|^2 dt}{\int |x(t)|^2 dt} = \frac{\int \sqrt{2\pi} \mathcal{L}}{\int \sqrt{2\pi} \mathcal{L}} = \frac{\int \sqrt{2\pi} \mathcal{L}}{\int \sqrt{2\pi} \mathcal{L}} = \frac{\int \sqrt{2\
$$

$$
\sigma_t^2 = \frac{\int t^2 |x(t)|^2 dt}{\int |x(t)|^2 dt} = \frac{1}{4\pi}, \qquad \sigma_t = \sqrt{\frac{1}{4\pi}}
$$

$$
\Box \Box \mathcal{H}, \quad \sigma_{f} = \sqrt{\frac{1}{4\pi}}
$$

所以對 Gaussian function 而言,

$$
\sigma_{t}\sigma_{f}=\frac{1}{4\pi}
$$

滿足下限

[工具書] M. R. Spiegel, *Mathematical Handbook of Formulas and Tables*, McGraw-Hill, 3rd Ed., 2009.

## **III-D Simulations**

Gabor transform for Gaussian function  $exp(-\pi t^2)$  $t$  -3 -2  $t$ <sup>1</sup>  $t$ <sup>1</sup>  $\approx$  1 2 3 4  $t$   $t$   $t$   $t$   $t$   $t$ *f*-axis -4 -3 -2 -1 0 1 2 3 4 *t*-axis-4-3 -2 -10 1 2 3 4 *f*-axis -4 -3 -2 -1 0 1 2 3 4 rec-STFT,  $B = 0.5$  for Gaussian function  $exp(-\pi t^2)$ 

$$
x(t) = \cos(2\pi t)
$$
 when  $t < 10$ ,  
\n
$$
x(t) = \cos(6\pi t)
$$
 when  $10 \le t < 20$ ,  
\n
$$
x(t) = \cos(4\pi t)
$$
 when  $t \ge 20$ 

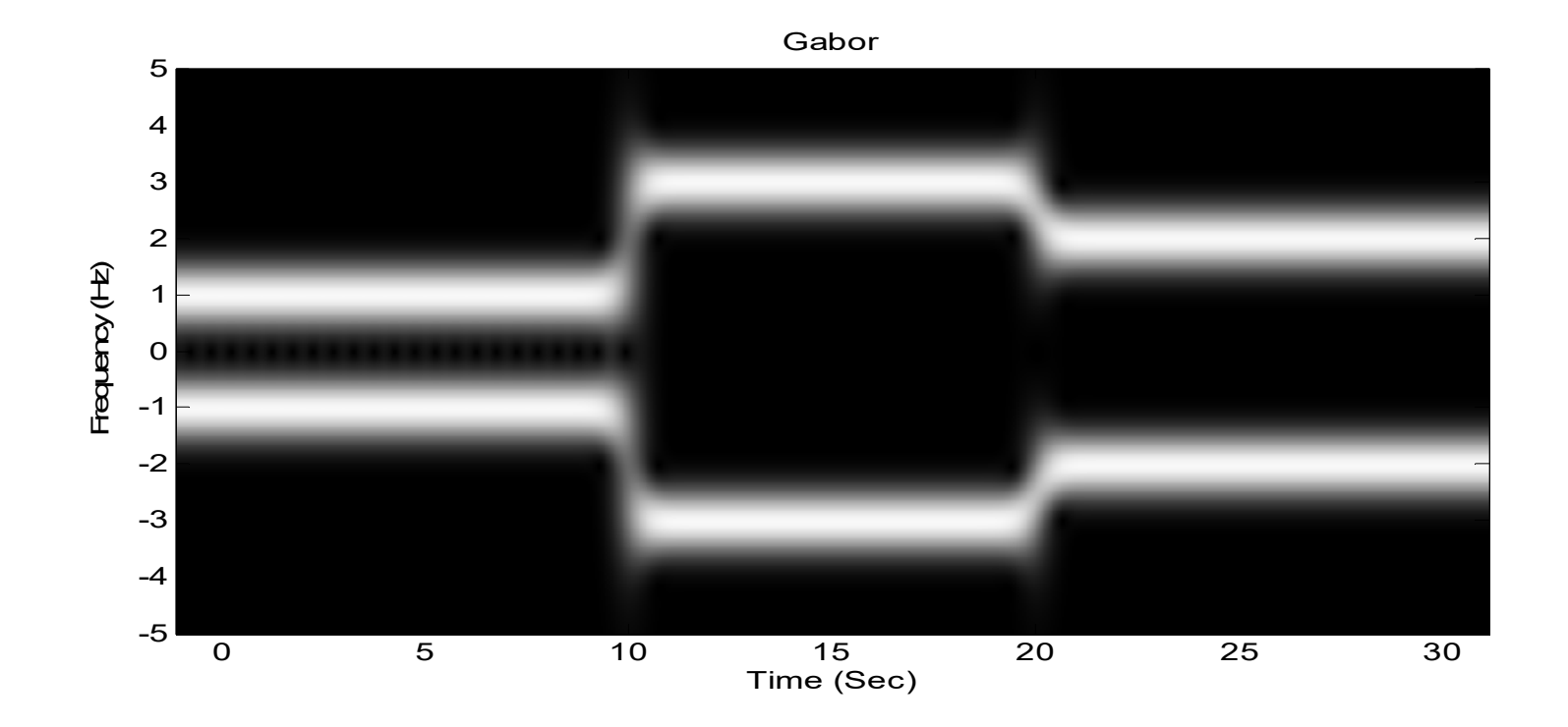

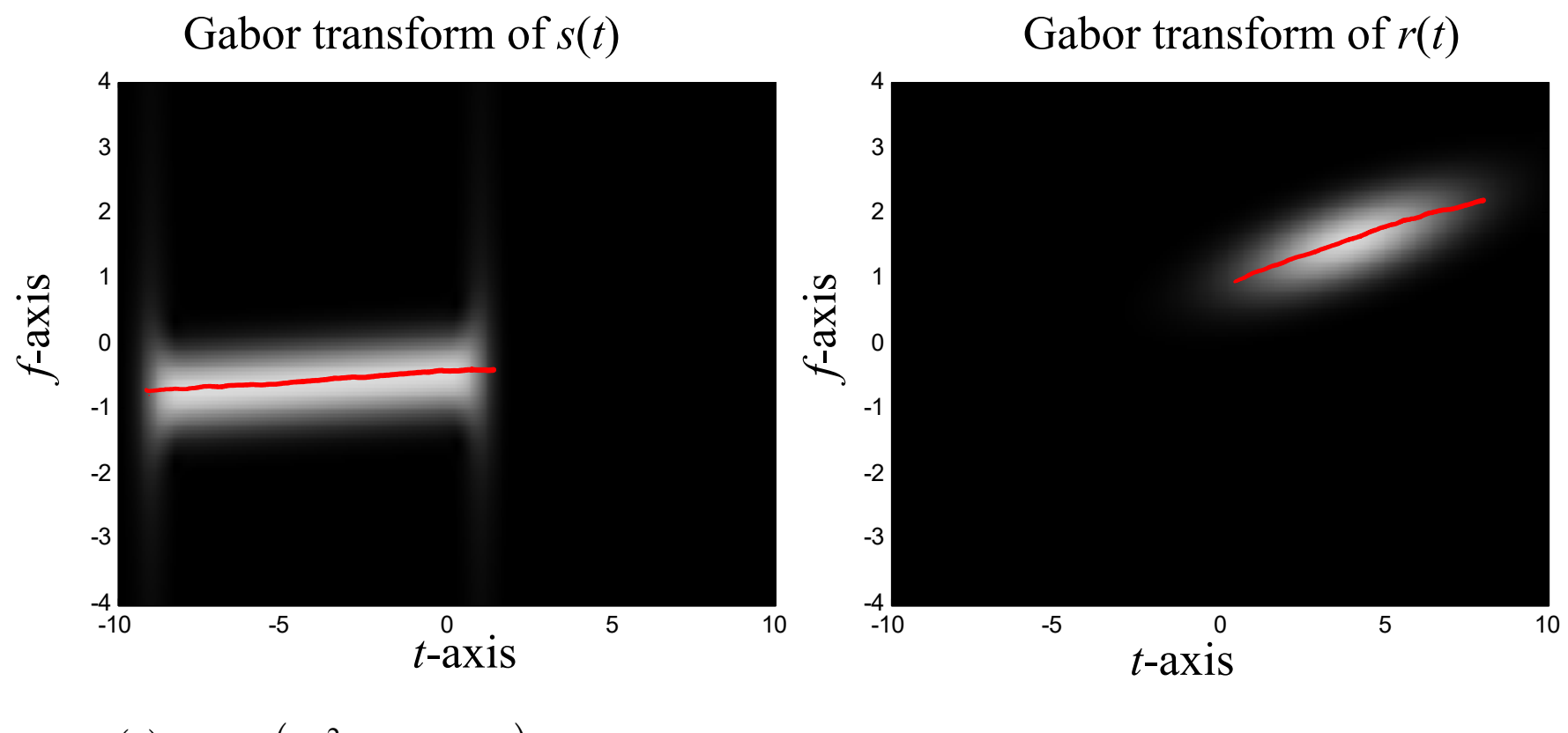

$$
s(t) = \exp\left(jt^2/10 - j3t\right) \text{ for } -9 \le t \le 1,
$$
\n
$$
r(t) = \exp\left(jt^2/2 + j6t\right) \exp\left[-(t-4)^2/10\right]
$$
\n
$$
\frac{t}{10\pi} - \frac{3}{2\pi} \frac{t}{\sqrt{5\pi}}
$$
\n
$$
\frac{t}{2\pi} + \frac{3}{\pi}
$$

96

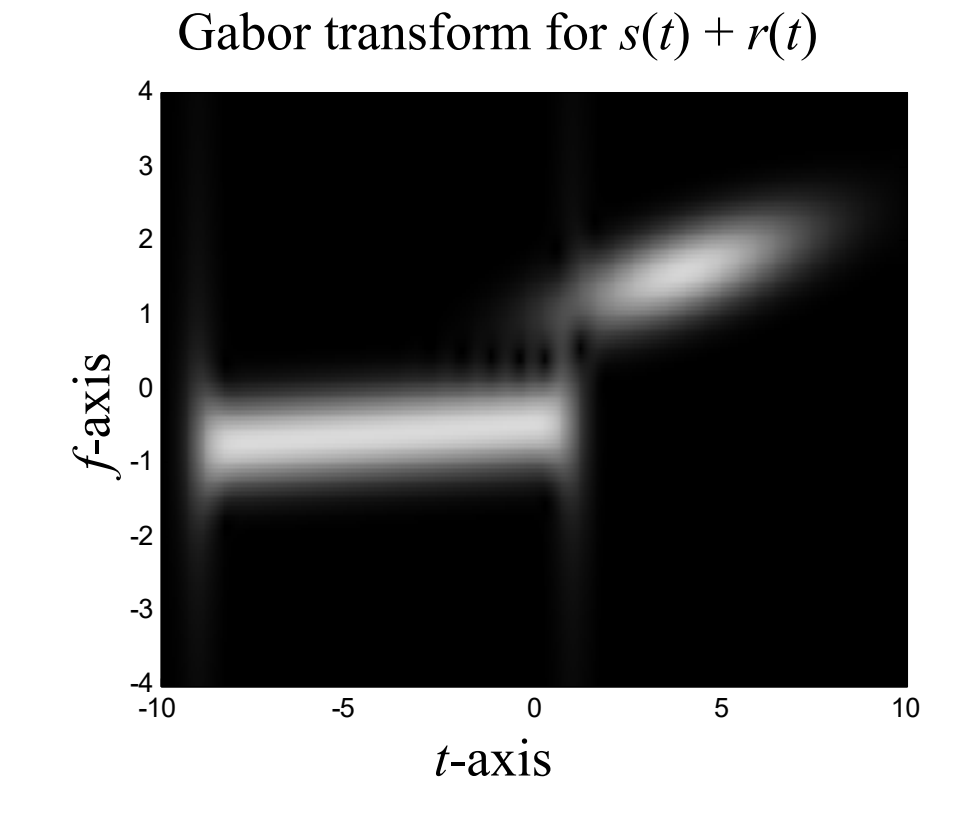

97

**III-E Properties of Gabor Transforms**

$$
G_{x}(t,f) = \int_{-\infty}^{\infty} e^{-j2\pi f\tau} e^{-\pi(\tau-t)^{2}} x(\tau) d\tau
$$

### **(1) Integration property**

When  $k \neq 0$ ,  $\int_{-\infty}^{\infty} G_x(t,f) e^{j2\pi kt f} df = e^{-\pi (k-1)^2 t^2} x(kt)$ When  $k = 0$ ,  $\int_{-\infty}^{\infty} G_x(t, f) df = e^{-\pi t^2} x(0)$  $\equiv$  $\int_{-\infty}^{\infty} G_x(t,f) e^{j2\pi k t f} df$  $\equiv$  $\int_{-\infty}^{\infty} G_{\!x}(t,f)dt$ 

When  $k = 1$ ,  $\int_{-\infty}^{\infty} G_x(t, f) e^{j2\pi t f} df = x(t)$  (recovery property)  $\overline{\phantom{a}}$  $\int_{-\infty}^{\infty} G_x(t,f) e^{j2\pi t f} df$ 

## **(2) Shifting property**

If 
$$
y(t) = x(t - t_0)
$$
, then  $G_y(t, f) = G_x(t - t_0, f)e^{-j2\pi ft_0}$ .

### **(3) Modulation property**

If 
$$
y(t) = x(t) \exp(j2\pi f_0 t)
$$
, then  $G_y(t, f) = G_x(t, f - f_0)$ 

#### **(4) Special inputs:**

(a) When  $x(\tau) = \delta(\tau)$ ,  $G_x(t, f) = e^{-\pi t^2}$ (b) When  $x(\tau) = 1$ ,  $G_x(t, f) = e^{-j2\pi ft} e^{-\pi f^2}$ 

(symmetric for the time and frequency domains)

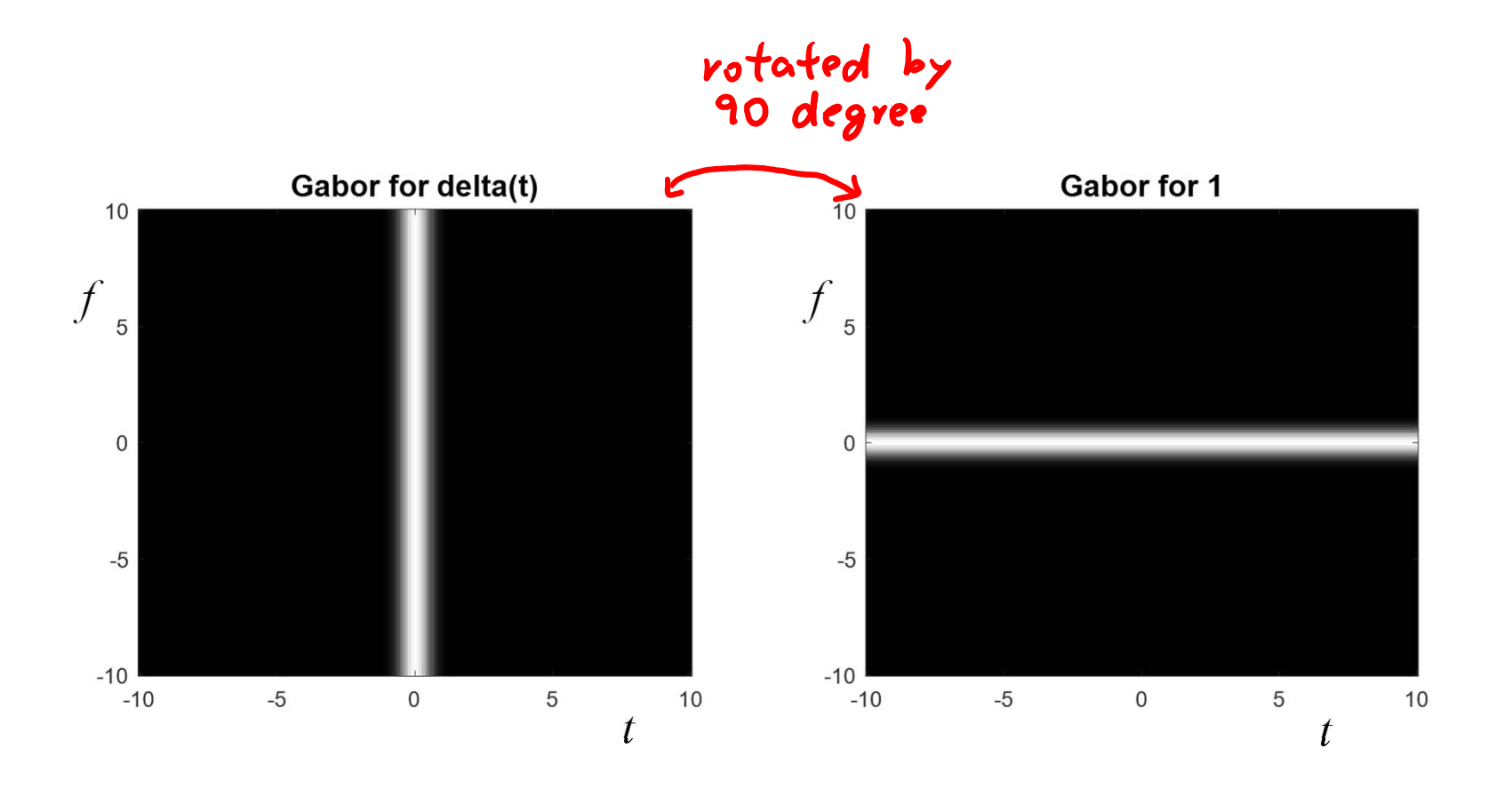

## **(5) Power decayed property**

• If 
$$
x(t) = 0
$$
 for  $t > t_0$ , then  
\n
$$
\int_{-\infty}^{\infty} |G_x(t, f)|^2 df < e^{-2\pi(t - t_0)^2} \int_{-\infty}^{\infty} |G_x(t_0, f)|^2 df
$$

i.e., average of 
$$
\left|G_x(t,f)\right|^2 < e^{-2\pi(t-t_0)^2} \times \text{average of } \left|G_x(t_0,f)\right|^2 \text{ for } t > t_0.
$$

(Proof):

$$
G_x(t,f) = \int_{-\infty}^{t_0} e^{-\pi(\tau-t)^2} e^{-j2\pi ft} x(\tau) d\tau \quad G_x(t_0,f) = \int_{-\infty}^{t_0} e^{-\pi(\tau-t_0)^2} e^{-j2\pi ft} x(\tau) d\tau
$$
  
Since  $(\tau-t)^2 > (\tau-t_0)^2 + (t_0-t)^2$   $e^{-\pi(t-\tau)^2} < e^{-\pi(t-t_0)^2} e^{-\pi(t_0-\tau)^2}$ 

$$
G_{x}(t,f) < e^{-\pi(t-t_{0})^{2}}G_{x}(t_{0},f)
$$

• If 
$$
X(f) = FT[x(t)] = 0
$$
 for  $f > f_0$ , then  
average of  $|G_x(t, f)|^2 < e^{-2\pi (f - f_0)^2} \times \text{average of } |G_x(t, f_0)|^2$  for  $f > f_0$ .  
(fix  $f$ , vary  $t$ )

#### **(6) Linearity property**

If  $z(\tau) = \alpha x(\tau) + \beta y(\tau)$  and  $G_z(t, f), G_x(t, f)$  and  $G_y(t, f)$  are their Gabor transforms, then

 $G_z(t, f) = \alpha G_x(t, f) + \beta G_y(t, f)$ 

**(7) Power integration property:** 

$$
\int_{-\infty}^{\infty} \left| G_x(t,f) \right|^2 df = \int_{-\infty}^{\infty} e^{-2\pi(\tau-t)^2} \left| x(\tau) \right|^2 d\tau \approx \int_{u-1.9143}^{u+1.9143} e^{-2\pi(\tau-u)^2} \left| x(\tau) \right|^2 d\tau
$$

#### **(8) Energy sum property**

$$
\int_{-\infty}^{\infty}\int_{-\infty}^{\infty}G_{x}(t,f)G_{y}^{*}(t,f)df dt=\int_{-\infty}^{\infty}x(\tau)y^{*}(\tau)d\tau
$$

where  $G_x(t, f)$  and  $G_y(t, f)$  are the Gabor transforms of  $x(\tau)$  and  $y(\tau)$ , respectively.

III-F Scaled Gabor Transforms 
$$
w(\tau) = \sqrt[4]{6}e^{-6\pi \tau^2}
$$
  
\n
$$
G_x(t,f) = \sqrt[4]{\sigma} \int_{-\infty}^{\infty} e^{-\sigma \pi (\tau-t)^2} e^{-j2\pi f \tau} x(\tau) d\tau
$$
\n
$$
\int_{-\infty}^{\infty} [w(\tau)]^2 d\tau
$$
\n
$$
G_x(t,f) = \sqrt[4]{\sigma} \int_{-\infty}^{\infty} e^{-\sigma \pi (\tau-t)^2} e^{-j2\pi f \tau} x(\tau) d\tau
$$
\n
$$
\int_{-\infty}^{\infty} [w(\tau)]^2 d\tau
$$
\n
$$
G_x(t,f) = \sqrt[4]{6} \int_{t-k}^{\infty} e^{-i\pi \tau^2} dx
$$
\n
$$
G_x(t,f) = \sqrt[4]{\sigma} \int_{-\infty}^{\infty} e^{-i\pi \tau^2} dx
$$
\n
$$
G_x(t,f) = \sqrt[4]{\sigma} \int_{-\infty}^{\infty} e^{-i\pi \tau^2} dx
$$
\n
$$
G_x(t,f) = \sqrt[4]{\sigma} \int_{-\infty}^{\infty} e^{-i\pi \tau^2} dx
$$
\n
$$
G_x(t,f) = \sqrt[4]{\sigma} \int_{-\infty}^{\infty} e^{-i\pi \tau^2} dx
$$
\n
$$
G_x(t,f) = \sqrt[4]{\sigma} \int_{-\infty}^{\infty} e^{-i\pi \tau^2} dx
$$
\n
$$
G_x(t,f) = \sqrt[4]{\sigma} \int_{-\infty}^{\infty} e^{-i\pi \tau^2} dx
$$
\n
$$
G_x(t,f) = \sqrt[4]{\sigma} \int_{-\infty}^{\infty} e^{-i\pi \tau^2} dx
$$
\n
$$
G_x(t,f) = \sqrt[4]{\sigma} \int_{-\infty}^{\infty} e^{-i\pi \tau^2} dx
$$
\n
$$
G_x(t,f) = \sqrt[4]{\sigma} \int_{-\infty}^{\infty} e^{-i\pi \tau^2} dx
$$
\n
$$
G_x(t,f) = \sqrt[4]{\sigma} \int_{-\infty}^{\infty} e^{-i\pi \tau^2} dx
$$
\n
$$
G_x(t,f) = \sqrt[4]{\sigma} \
$$

larger  $\sigma$ : higher resolution in the time domain (narrow) lower resolution in the frequency domain

smaller  $\sigma$ : higher resolution in the frequency domain (wider) lower resolution in the time domain

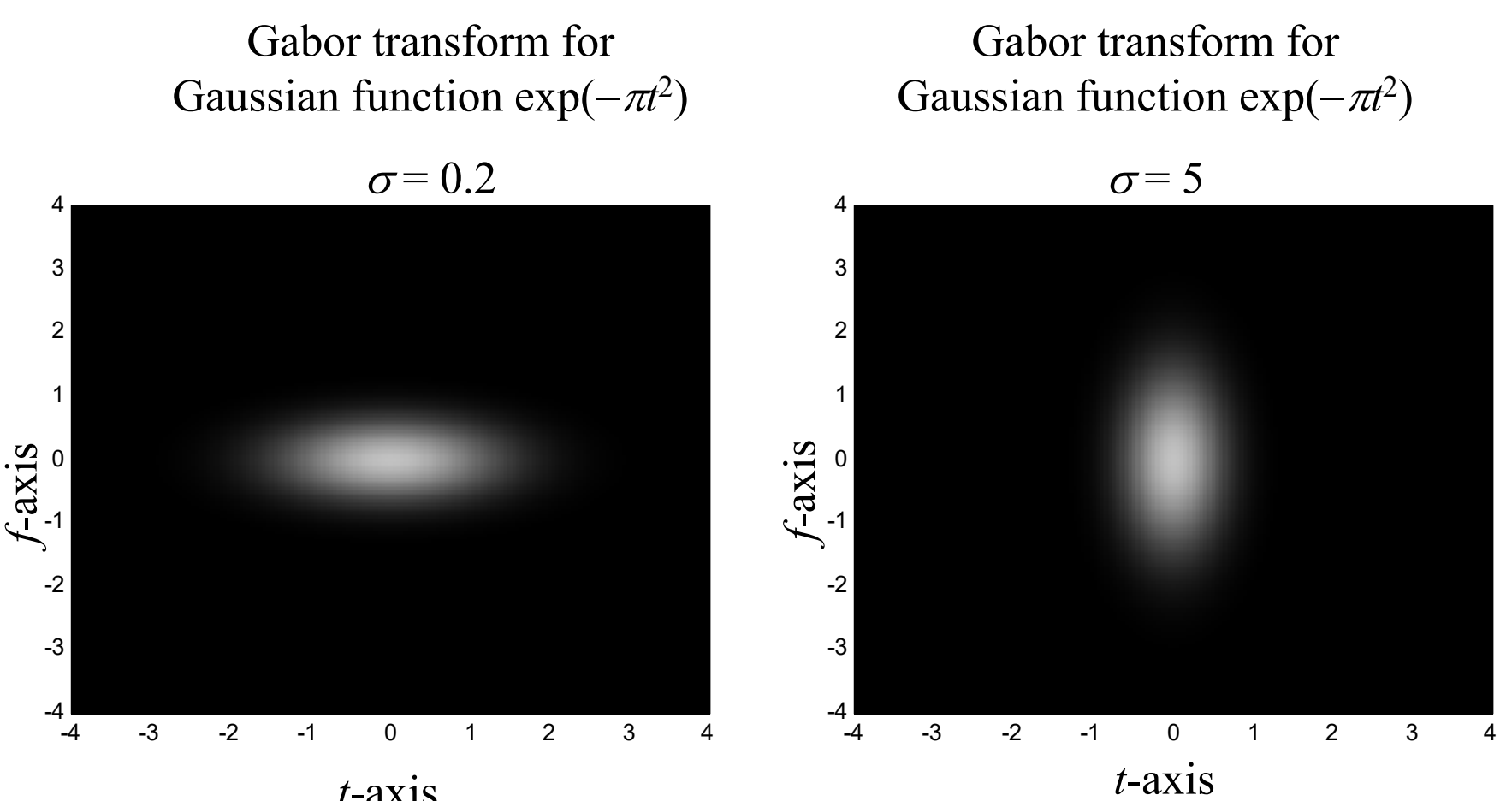

*t*-axis

處理對 time resolution 相對上比 frequency resolution 敏感的信號 (1) Using the generalized Gabor transform with larger *<sup>σ</sup>* (2) Using other time unit instead of second

例如,原本 *<sup>t</sup>* (單位:sec) *f* (單位: Hz) 對聲音信號可以改成

*t* (單位: 0.1 sec) *f* (單位:10 Hz)

**III-G Gabor Transforms with Adaptive Window Width**

$$
large\ 6
$$
  $1$   $1$   $5$   $5$   $5$   $6$   $1$   $1$   $1$   $1$   $1$   $1$   $1$   $1$   $1$   $1$   $1$   $1$   $1$   $1$   $1$   $1$   $1$   $1$   $1$   $1$   $1$   $1$   $1$   $1$   $1$   $1$   $1$   $1$   $1$   $1$   $1$   $1$   $1$   $1$   $1$   $1$   $1$   $1$   $1$   $1$   $1$   $1$   $1$   $1$   $1$   $1$   $1$   $1$   $1$   $1$   $1$   $1$   $1$   $1$   $1$   $1$   $1$   $1$   $1$   $1$   $1$   $1$   $1$   $1$   $1$   $1$   $1$   $1$   $1$   $1$   $1$   $1$   $1$   $1$   $1$   $1$   $1$   $1$   $1$   $1$   $1$   $1$   $1$   $1$   $1$   $1$   $1$   $1$   $1$   $1$   $1$   $1$   $1$   $1$   $1$   $1$   $1$   $1$   $1$   $1$   $1$   $1$ 

For a signal,

when the instantaneous frequency varies fast  $\rightarrow$  larger  $\sigma$ when instantaneous frequency varies slowly  $\rightarrow$  smaller  $\sigma$ 

$$
G_x(t,f) = \sqrt[4]{\sigma(t)} \int_{-\infty}^{\infty} e^{-\sigma(t)\pi(\tau-t)^2} e^{-j2\pi ft} x(\tau) d\tau
$$
  

$$
\sigma(t) \text{ is a function of } t
$$

S. C. Pei and S. G. Huang, "STFT with adaptive window width based on the chirp rate," *IEEE Trans. Signal Processing*, vol. 60, issue 8, pp. 4065- 4080, 2012.

105

## 附錄五:**Matlab** 寫程式的原則以及部分常用的指令

(1) 迴圈能避免就儘量避免

- (2) 儘可能使用 Matrix 及 Vector operation
- (3) 能夠不在迴圈內做的運算,則移到迴圈外
- (4) 寫一部分即測試,不要全部寫完再測試 (縮小範圍比較容易 debug)
- (5) 先測試簡單的例子,成功後再測試複雜的例子

註:作業 Matlab Program (or Python program) 鼓勵各位同學儘量用精簡 而快速的方式寫。Program 執行速度越快,分數就越高。

### 一些重要的 **Matlab** 指令

(1) function: 放在第一行,可以將整個程式函式化 (2) tic, toc: 計算時間

tic 為開始計時,toc 為顯示時間

(3) find: 找尋一個 vector 當中不等於 0 的entry 的位置

範例: find( $[1 0 0 1]$ ) =  $[1, 4]$ 

find(abs( $[-5:5] \le 2$ ) = [4, 5, 6, 7, 8]

(因為 abs( $[-5:5]$ )<=2 =  $[0\ 0\ 0\ 1\ 1\ 1\ 1\ 0\ 0\ 0]$ )

 $(4)$  : Hermitian (transpose + conjugation),  $\cdot$  : transpose

(5) imread: 讀圖

(註: 較老的 Matlab 版本 imread 要和 double 並用 A=double(imread('Lena.bmp'));

 $(6)$  image: 將圖顯示出來,

(i) 顯示灰階圖

image(A) % A has the size of *M*x*N*x1

colormap(gray(256)

(ii) 顯示彩色圖,整數的情形

image(A)  $\%$  A has the size of *MxNx3* and the entries are integer

(iii) 顯示彩色圖,非整數的情形

image(A)  $\%$  A has the size of *MxNx3* and the entries are non-integer

(7) imshow, imagesc : 也可用來顯示圖

(8) imwrite: 製做圖檔

(9) aviread: 讀取 video 檔,限副檔名為 avi

(10) VideoReader: 讀取 video 檔

(11) VideoWriter: 製作 video 檔

(12) xlsread: 由 Excel 檔讀取資料

(13) xlswrite: 將資料寫成 Excel 檔

(14) dlmread: 讀取 \*.txt 或其他類型檔案的資料

(15) dlmwrite: 將資料寫成 \*.txt 或其他類型檔案

## 附錄六:寫 **Python** 版本程式可能會用到的重要指令

建議必安裝模組

pip install numpy pip install scipy pip install opencv-python pip install matplotlib

(1) 定義函式 : 使用def

(2) 計算時間

import time

start time = time.time() #獲取當前時間

end  $time = time.time()$ 

total time = end time - start time #計算時間差來得到總執行時間

感謝2021年擔任助教的蔡昌廷同學

(3) 讀取圖檔、顯示圖檔、輸出圖檔 (方法一) import cv2 image =  $cv2$ .imread(file name) #預設color channel為BGR cv2.imshow('test', image) #若 image 的值非整數,要改成 cv2.imshow('test', image/255) cv2.waitKey(0) cv2.destroyAllWindows() cv2.imwrite(file\_name, image) #需將color channel轉為BGR

$$
(\vec{\pi} \cdot \vec{\pi} - \vec{\pi})
$$

```
import matplotlib.pyplot as plt
image = plt.imread(file_name) #預設color channel為RGB
plt.imshow(image) 
#若 image 的值非整數,要改成 plt.imshow(image/255)
plt.show()
plt.imsave(file_name, image) #需將color channel轉為RGB
```

```
(4) 尋找array中滿足特定條件的值的位置
   (相當於 Matlab 的 find 指令)
   import numpy as np
   a = np.array([0, 1, 2, 3, 4, 5])index = np.where(a > 3) # \Box (#\frac{#\end{parray([4, 5])}
   print(index)
      (\text{array}([4, 5], \text{dtype}= \text{int}64))index[0][0] 
      4index[0][1]
      5
```

```
A1= np.array([[1,3,6],[2,4,5]])index = np.where(A1 > 3)print(index)
   (\text{array}([0, 1, 1], \text{dtype}=int64), \text{array}([2, 1, 2], \text{dtype}=int64))(代表滿足 A1 > 3 的點的位置座標為 [0, 2], [1, 1], [1, 2]
[index[0][0], index[1][0]]
   [0, 2]
[index[0][1], index[1][1]][1, 1]
[index[0][2], index[1][2]]
   [1, 2]
                                                                        136
                                                                        245
                                                                       \begin{bmatrix} 1 & 3 & 6 \end{bmatrix}=\begin{bmatrix} 2 & 4 & 5 \end{bmatrix}\mathbf{A}_1
```
113

## (5) Hermitian、transpose

```
import numpy as np
result = np.conj(matrix.T) # Hermitian
result = matrix. T # transpose
```

```
(6) 在 Python 當中讀取 Matlab 當中的 mat 檔
```
 $data = \text{scipy.io.loadmat}("***].mat")$  $y = np.array(data['y'])$  #假設  $y \not\in$  \*\*\*.mat 當中儲存的資料

## **IV. Implementation**

## **IV-A Method 1: Direct Implementation**

以 STFT 為例  $\int_{-\infty}^{\infty}w(t \infty$  $X(t, f) = \int_0^\infty w(t-\tau)x(\tau)e^{-j2\pi f\tau}d\tau$  $(t,f) = \int_{-\infty}^{\infty} w(t-\tau)x(\tau)e^{-j2\tau}$  $=$ ∞ Converting into the Discrete Form  $J \rightarrow \Sigma$ <br>d $\tau \rightarrow \Delta_+$  $t = n\Delta_t$ ,  $f = m\Delta_f$ ,  $\tau = p\Delta_t$  $\Delta$ <sub>t</sub>,  $m\Delta$ <sub>f</sub> $) = \sum_{r=0}^{\infty} w((n-p)\Delta$ <sub>t</sub> $)x(p\Delta$ <sub>t</sub> $)e^{-j2\pi p m \Delta$ <sub>t</sub> $\Delta$  $X\left(n\Delta_{t},m\Delta_{f}\right)=\sum_{i}^{n}W\left((n-p)\Delta_{t}\right)x\left(p\Delta_{t}\right)e^{-j2\pi p m \Delta_{t}\Delta_{f}}\sqrt{\Delta_{t}}$ *p*=−∞  $W((n-p)\Delta_{\mathfrak{t}})\mathfrak{S}$ 0 Suppose that  $w(t) \cong 0$  for  $|t| > B$ ,  $B/\Delta_t = Q$  $for |n-p|\Delta_f > B$  $\binom{m\Delta_f}{f} = \sum_{l=1}^{n+\mathcal{Q}} w((n-p)\Delta_l)x(p\Delta_l)e^{-j2\pi p m \Delta_l \Delta_f}$  $|h - P| > B - Q$  $\Delta_{t}^{\prime},m\Delta_{f}^{\prime}\Big) =\sum_{l}^{n+Q}w\big((n-p)\Delta_{t}^{\prime}\big)x\big(p\Delta_{t}^{\prime}\big)e^{-j2\pi p m \Delta_{t}\Delta_{f}}\Delta_{t}^{\prime}$  $\left(n\Delta_t, m\Delta_f\right) = \sum_{l=1}^{N} w((n-p)\Delta_t)x(p\Delta_t)e^{-j2l}$  $X\left(n\Delta_{t},m\Delta_{f}\right)=\sum_{i=1}^{n}W\left((n-p)\Delta_{t}\right)x\left(p\Delta_{t}\right)e^{-j2\pi p m \Delta_{t}\Delta_{f}}\Delta_{t}$  $j$   $2\pi$   $pm$  $O(TF\theta)$ *n p Q* 1.9143 Problem:對 scaled Gabor transform 而言,*Q* = ?

• **Constraint for**  $\Delta_t$  (The only constraint for the direct implementation method) To avoid the aliasing effect,  $\Delta_t$  < 1/2 $\Omega$ ,  $\Omega$  is the bandwidth of ?  $\Omega$  =  $\Omega$  x +  $\Omega$  w

There is no constraint for  $\Delta_f$  when using the direct implementation method.

Four Implementation Methods  
\n(1) Direct implementation  
\n
$$
4 = \frac{155}{4000}
$$
,  $7 = \frac{155}{26} = 6000$   
\n $2e = 1$ ,  $6 = -20000$ 

假設 *t*-axis 有 *T* 個 sampling points, *f*-axis 有 *F* 個 sampling points

(2) FFT-based method un balanced form Complexity: OLTNlog N) O(= Nlog N)

(3) FFT-based method with recursive formula

Complexity:  $\Theta(\Upsilon F)$ 

(4) Chirp-Z transform method

Complexity:  $O(TNlog N)$ 

(omplexity  $(1)>(4)>(2)>(3)$  (A) Direct Implementation Advantage: simple, flexible Disadvantage : higher complexity

(B) DFT-Based Method Advantage : lower complexity Disadvantage : with some constraints

#### (C) Recursive Method

Advantage: least complexity Disadvantage : more constraints

 $(i\bar{i})\Delta_{t}\Delta_{\hat{t}}:\frac{1}{N}$  (iii)  $N\geq 2$  atl

 $(n)$   $\Delta t < \frac{1}{2(a+1)}$ 

error propogation

(D) Chirp Z Transform

Advantage : Disadvantage :

IV-B Method 2: FFT-Based Method\n
$$
(7) \Delta t \leq 2 \overbrace{C \overline{C} \overline{C} + \overline{D} \overline{A} \overline{D}}
$$
\nConstraints: (ii)  $\Delta \Delta_f = 1/N$ ,  $(N \overline{N} \overline{S} \text{ some } N \text{+} \text{eg } \text{er})$ \n
$$
(iii) N = 1/(\Delta \Delta_f) \geq 2Q + 1: (\Delta_f \Delta_f \overline{R} \overline{R} \overline{R} \overline{R}) \oplus N
$$
\nStandard form of the DFT  $Y[m] = \sum_{n=0}^{N-1} y[n] e^{-j\frac{2\pi mn}{N}} \Theta(N \log N)$ \n
$$
X(n\Delta_i, m\Delta_f) = \sum_{p=n-Q}^{n+Q} w((n-p)\Delta_i)x(p\Delta_i) e^{-j2\pi p m \Delta_i} \overbrace{C \Delta_f} \overbrace{N}
$$
\n
$$
X(n\Delta_i, m\Delta_f) = \sum_{p=n-Q}^{n+Q} w((n-p)\Delta_i)x(p\Delta_i) e^{-j\frac{2\pi pm}{N}} \Delta_i e^{-j\frac{2\pi pm}{N} \Delta_i} e^{-j\frac{2\pi pm}{N} \Delta_i} e^{-j\frac{2\pi pm}{N} \Delta_i} e^{-j\frac{2\pi pm}{N} \Delta_i} e^{-j\frac{2\pi pm}{N} \Delta_i}
$$
\n
$$
P \cdot \text{h} - \text{e} \Rightarrow \text{q} = \text{O}
$$
\n
$$
\text{p} \cdot \text{h} + \text{e} \Rightarrow \text{q} = \text{2Q}
$$
\n
$$
Y = \frac{q = p - (n - Q) \rightarrow p = (n - Q) + q}{q - q \Delta_f} \overbrace{N \cdot (q)} \overbrace{N \cdot (q)}^{2\pi (p - n) m} \frac{2Q}{Q - q} \overbrace{N \cdot (q)}^{2\pi (q - n) m} \overbrace{N \cdot (q)}^{2\pi (q - n) m} \overbrace{N}
$$

120

Note that the input of the *N*-point FFT should have *N* points (others are set to zero).

$$
X(n\Delta_{t},m\Delta_{f}) = \Delta_{t}e^{\int \frac{2\pi(Q-n)m}{N} \sum_{q=0}^{N-1} x_{1}(q)e^{-\int \frac{2\pi qm}{N}}}{x_{1}(q)e^{-\int \frac{2\pi qm}{N}}}, q = p-(n-Q) \rightarrow p = (n-Q)+q
$$
\nwhere\n
$$
x_{1}(q) = w((Q-q)\Delta_{t})x((n-Q+q)\Delta_{t})
$$
\nfor  $Q \leq q \leq 2Q$ ,\n
$$
x_{1}(q) = 0
$$
\nfor  $2Q \leq q \leq N$ .\n
$$
x_{1}(Q) = \Delta_{t}e^{\int \frac{2\pi(Q-n)m}{N} \Delta_{t} d\Delta_{t}}}{x_{1}(Q) = 0}
$$
\nwhere\n
$$
x_{1}(q) = w(k\Delta_{t})x((n+k)\Delta_{t})
$$
\nfor  $0 \leq q \leq 2Q$ ,\n
$$
-Q \leq k \leq Q
$$
\nfor  $0 \leq q \leq 2Q$ ,\n
$$
-Q \leq k \leq Q
$$
\nfor  $2Q < q < N$ .\n
$$
x_{1}(q) = 0
$$
\n(Suppose that  $w(t) = w(-t)$ )\n
$$
w((Q-q)\Delta_{t}) \approx w(k\Delta_{t})
$$
\nfor  $0 \leq q \leq 2Q$ ,\n
$$
w((Q-q)\Delta_{t}) \approx w(k\Delta_{t})
$$
\n
$$
w(-Q-q) \rightarrow w + Q
$$
\n
$$
w(-Q-q) \rightarrow w + Q
$$

$$
X\left(n\Delta_t, m\Delta_f\right) = \Delta_t e^{\int\limits_{0}^{2\pi(Q-n)m} DFT\left(x_1(q)\right)}
$$

注意:

(1) 可以使用 Matlab的 FFT 指令來計算 
$$
\sum_{q=0}^{N-1} x_1(q) e^{-j\frac{2\pi qm}{N}} = X_1(m)
$$

since  $x_1(q)$  varies with n (2) 對每一個固定的 *<sup>n</sup>*,都要計算一次下方的式子  $\binom{m}{t}$ ,  $m\Delta_f$  =  $\Delta_f e^{\int \frac{j2\pi (Q-n)m}{N}} \sum_{i=1}^{N-1} x_i (q) e^{-\int \frac{j2\pi qm}{N}} = \Delta_f e^{\int \frac{j2\pi (Q-n)m}{N}}$  $2\pi(Q-n)m N-1$   $2\pi qm$   $2\pi(Q-n)$  $\frac{\pi (Q-n)m}{N-1}$   $- i \frac{2\pi qm}{N}$   $i \frac{2\pi (Q-n)m}{N}$  $(n\Delta_t, m\Delta_f) = \Delta_t e^{-\sqrt{N}} \sum_{n=1}^{\infty} x_1(q) e^{-\sqrt{N}} = \Delta_t e^{-\sqrt{N}} X_1(m)$  $\Delta_t$ ,  $m\Delta_f$ ) =  $\Delta_t e^{\sqrt{N}}$   $\sum x_1(q)e^{-\sqrt{N}}$  =  $\Delta$  $X(n\Delta_{t}, m\Delta_{t}) = \Delta_{t}e^{i}$  *N*  $\sum x_{1}(q)e^{i}$  *N*  $=\Delta_{t}e^{i}$  *N*  $X_{1}(m)$  $1 \left( \mathbf{Y} \right)$ <sup>c</sup>  $-\mathbf{L}_t$ <sup>c</sup>  $\mathbf{L}_1$ ,  $\rm 0$ *q*  $=$ (fixed *n*) (3) Complexity  $= ?$  $\cong$  TN log N

R 33. Determine 
$$
x_1(n_0+1) \Delta_1
$$
,  $(n_0+2) \Delta_2$ ,  $(n_0+T-1) \Delta_1$   
\n $f = m_0 \Delta_1$ ,  $(m_0+1) \Delta_1$ ,  $(m_0+2) \Delta_2$ ,  $(m_0+T-1) \Delta_1$   
\nStep 1: Calculate  $n_0$ ,  $m_0$ ,  $T$ ,  $F$ ,  $N$ ,  $Q$   
\nStep 2:  $n = n_0$   
\nStep 3: Determine  $x_1(q)$   
\nStep 4:  $X_1(m) = \text{FFT}[x_1(q)]$   
\nStep 5: Convert  $X_1(m)$  into  $X(n\Delta_1, m\Delta_1)$   
\n $X(n\Delta_1, m\Delta_1) = X_1(?) \times ?$   
\n $X(n\Delta_1, m\Delta_1) = X_1(?) \times ?$   
\n $X_2(m) = X_1(m) \times Y_2(m)$   
\n $X_3(m) = X_1(m) \times Y_3(m)$   
\n $X_2(m) = X_1(m) \times Y_1(m) \times Y_2(m)$   
\n $X_3(m) = X_1(m) \times Y_3(m)$   
\n $X_3(m) = X_1(m) \times Y_3(m)$   
\n $X_3(m) = X_1(m) \times Y_3(m)$   
\n $X_3(m) = X_1(m) \times Y_3(m)$   
\n $X_3(m) = X_1(m) \times Y_3(m)$   
\n $X_3(m) = X_1(m) \times Y_3(m)$   
\n $X_3(m) = X_1(m) \times Y_3(m)$   
\n $X_3(m) = X_1(m) \times Y_3(m)$   
\n $X_3(m) = X_1(m) \times Y_3(m)$   
\n $X_3(m) = X_1(m) \times Y_3(m)$   
\n $X_3(m) = X_1(m) \times Y_3(m)$   
\n $X_3(m) = X_1(m) \times Y_3(m)$   
\n $X_3(m) = X_1(m) \times Y_3(m)$   
\n $X_3(m) = X_1(m) \times Y_3(m)$ <

## **IV-C Method 3: Recursive Method**

•**A very fast way for implementing the rec-STFT**

$$
(n \nleftrightarrow n-1 \nleftrightarrow \text{recursive} \nleftrightarrow \text{ for } n \Delta_f) = \sum_{p=n-Q}^{n+Q} x(p\Delta_t) e^{-j\frac{2\pi pm}{N}} \Delta_t
$$
\n
$$
X((n-1)\Delta_t, m\Delta_f) = \sum_{p=n-Q}^{n+Q} \pi(p\Delta_t) e^{-j\frac{2\pi pm}{N}} \Delta_t
$$
\n
$$
\widehat{X}((n-1)\Delta_t, m\Delta_f) = \sum_{p=n-Q}^{n+Q} \pi(p\Delta_t) e^{-j\frac{2\pi pm}{N}} \Delta_t
$$

(1) Calculate  $X(\min(n)\Delta_i, m\Delta_i)$  by the *N*-point FFT

$$
X(n_0\Delta_t, m\Delta_f) = \Delta_t e^{\int \frac{2\pi (Q-n_0)m}{N} \sum_{q=0}^{N-1} x_1(q) e^{-j\frac{2\pi qm}{N}}}, \quad n_0 = \min(n),
$$

 $x_1(q) = x((n - Q + q)\Delta_t)$ for  $q \le 2Q$ ,  $x_1(q) = 0$  for  $q > 2Q$ (2) Applying the recursive formula to calculate  $\bar{X}(n\Delta_t, m\Delta_f)$ ,  $O(\mathsf{TF})$ 

$$
n = n_0 + 1 \sim \max(n)
$$
\n
$$
X\left(n\Delta_t, m\Delta_f\right) = X\left((n-1)\Delta_t, m\Delta_f\right) - x\left((n-Q-1)\Delta_t\right)e^{-j2\pi(n-Q-1)m/N}\Delta_t
$$
\n
$$
+ x\left((n+Q)\Delta_t\right)e^{-j2\pi(n+Q)m/N}\Delta_t \leftarrow \text{two F-point vectors}
$$
\n
$$
+ \text{F-m+Q}
$$

## **IV-D Method 4: Chirp Z Transform**

$$
\exp(-j2\pi pm\Delta_{i}\Delta_{f}) = \exp(-j\pi p^{2}\Delta_{i}\Delta_{f}) \exp(j\pi (p-m)^{2}\Delta_{i}\Delta_{f}) \exp(-j\pi m^{2}\Delta_{i}\Delta_{f})
$$
  
For the STFT  

$$
X(n\Delta_{i}, m\Delta_{f}) = \sum_{p=n-Q}^{n+Q} w((n-p)\Delta_{i})x(p\Delta_{i})e^{-j2\pi pm\Delta_{i}\Delta_{f}}\Delta_{i}
$$

$$
X(n\Delta_{i}, m\Delta_{f}) = \Delta_{i}e^{-j\pi m^{2}\Delta_{i}\Delta_{f}} \sum_{p=n-Q}^{n+Q} \frac{w((n-p)\Delta_{i})x(p\Delta_{i})e^{-j\pi p^{2}\Delta_{i}\Delta_{f}}e^{j\pi (p-m)^{2}\Delta_{i}\Delta_{f}}}{\text{Step 1 multiplication } z \text{ 21}
$$
  
Step 2 convolution 2 Wlog N

$$
T(2Q+1+2Nlog N+F) \cong 2TNlog N
$$
 (TNlog N)

124

Step 1 
$$
x_1[p] = w((n-p)\Delta_t)x(p\Delta_t)e^{-j\pi p^2\Delta_t\Delta_f}
$$
  $n-Q \le p \le n+Q$   
\nStep 2  $X_2[n,m] = \sum_{p=n-Q}^{n+Q} x_1[p]c[m-p]$   $c[m] = e^{j\pi m^2\Delta_t\Delta_f}$  **IVFT(bFT(x, DFT(c))**  
\nStep 3  $X(n\Delta_t, m\Delta_f) = \Delta_t e^{-j\pi m^2\Delta_t\Delta_f} X_2[n,m]$ 

Step 2 在計算上,需要用到 linear convolution 的技巧

Question: Step 2 要用多少點的 DFT?

#### **Illustration for the Question on Page 124**

$$
y[n] = \sum_{k} x[n-k]h[k]
$$

## • Case 1

When  $\text{length}(x[n]) = N$ ,  $\text{length}(h[n]) = K$ , *N* and *K* are finite,  $\longrightarrow$  length( $y[n]$ ) =  $N+K-1$ ,

Using the (N+K-1)-point DFTs (學信號處理的人一定要知道的常識)

### • Case 2

 $x[n]$  has finite length but  $h[n]$  has infinite length ????

$$
y[n] = \sum_{k} x[n-k]h[k]
$$

• Case 2

 $x[n]$  has finite length but  $h[n]$  has infinite length

*x*[*n*] 的範圍為 *n* ∈ [*n*<sub>1</sub>, *n*<sub>2</sub>], 範圍大小為 *N* = *n*<sub>2</sub> − *n*<sub>1</sub> + 1

*h*[*n*] 無限長

 $[n]$  =  $\sum x[n-k]h[k]$  y[n] 每一點都有值 (範圍無限大 ) 但我們只想求出 *<sup>y</sup>*[*n*] 的其中一段 *k* $y[n] = \sum x[n-k]h[k]$ 

希望算出的 *y*[*n*] 的範圍為 *n* ∈ [m<sub>1</sub>, m<sub>2</sub>], 範圍大小為 M = m<sub>2</sub> − m<sub>1</sub> + 1

*h*[*n*] 的範圍 ?

要用多少點的 FFT ?

[] [] [] [ ][] *ky <sup>n</sup> xn hn xn k hk* 改寫成 <sup>2</sup> 1[] [] [] [][ ] *ns nyn xn hn xshn <sup>s</sup>* 1 11 1 1 1 2 2 [ ] [ ] [ ] [ 1] [ 1] [ 2] [ 2] [ ][ ] *yn xn hn <sup>n</sup> xn hn <sup>n</sup> xn hn <sup>n</sup> xn hn <sup>n</sup>* 當 *n* = *<sup>m</sup>*11 1 11 1 11 1 11 2 12 [ ] [ ] [ ] [ 1] [ 1] [ 2] [ 2] [ ][ ] *ym xn hm <sup>n</sup> xn hm <sup>n</sup> xn hm <sup>n</sup> xn hm <sup>n</sup>* 當 *n* = *m*22 1 21 1 21 1 21 2 22 [ ] [ ] [ ] [ 1] [ 1] [ 2] [ 2] [ ][ ] *ym xn hm <sup>n</sup> xn hm <sup>n</sup> xn hm <sup>n</sup> xn hm <sup>n</sup>* 

128

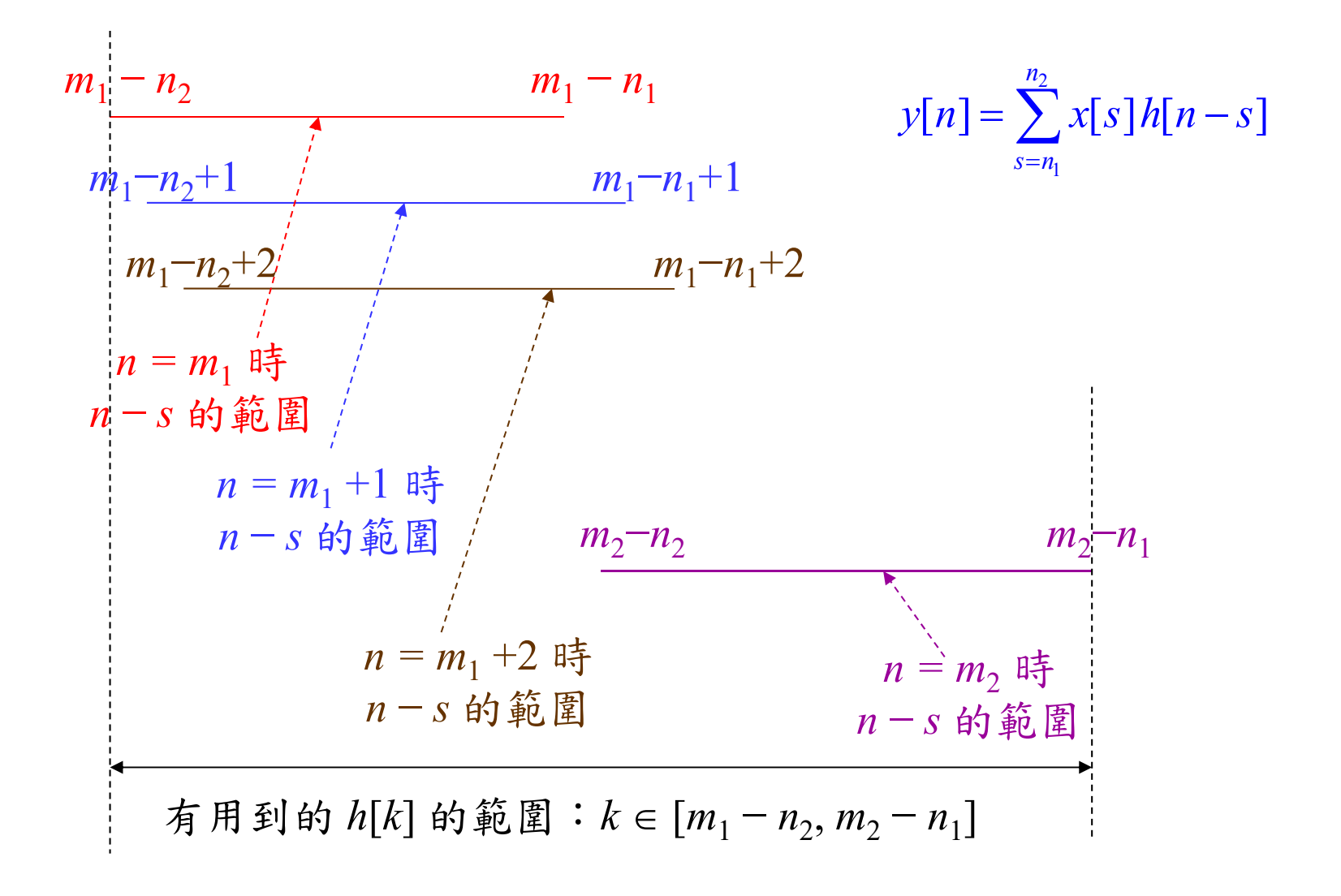

129

| 範圍大小為  $m_2 - n_1 - m_1 + n_2 + 1 = N + M - 1$ 

FFT implementation for Case 2  
\n
$$
x_1[n] = x[n+n_1]
$$
 for  $n = 0, 1, 2, ..., N-1$   
\n $x_1[n] = 0$  for  $n = N, N+1, N+2, ......., L-1$   $L = N+M-1$   
\n $h_1[n] = h[n+m_1-n_2]$  for  $n = 0, 1, 2, ..., L-1$   
\n $y_1[n] = IFFT_L(FFT_L\{x_1[n]\} FFT_L\{h_1[n]\})$   
\n $y[n] = y_1[n-m_1+N-1]$  for  $n = m_1, m_1+1, m_1+2, ..., m_2$ 

## **IV-E Unbalanced Sampling for STFT and WDF**

將 pages 115 and 119 的方法作修正

$$
X(t,f) = \int_{-\infty}^{\infty} w(t-\tau)x(\tau)e^{-j2\pi f\tau}d\tau
$$
  
**w(n6t - P6t) = w(n6t - P6t)**  

$$
X(n\Delta_t, m\Delta_f) = \sum_{p=nS-Q}^{nS+Q} w((nS-p)\Delta_{\tau})x(p\Delta_{\tau})e^{-j2\pi p m \Delta_{\tau}\Delta_f}\Delta_{\tau}
$$

where 
$$
\overline{t = n\Delta_t}
$$
,  $f = m\Delta_f$ ,  $\overline{t = p\Delta_v}$ ,  $B = Q\Delta_\tau$  (Réveve) is 0 for  $|t| > B$ ),  
\n
$$
S = \Delta_t / \Delta_\tau
$$
\n
$$
\Delta_t \neq \Delta_\tau
$$
\n
$$
\Delta_t \neq \Delta_\tau
$$
\n
$$
\Delta_t \neq \Delta_\tau
$$
\nS = 44)

註: $\Delta_{\tau}$  (sampling interval for the input signal)

*t* (sampling interval for the output *<sup>t</sup>*-axis) can be different.

However, it is better that  $S = \Delta_t / \Delta_z$  is an integer.

131

When (1)  $\Delta \Delta_f = 1/N$ , (2)  $N = 1/(\Delta_f \Delta_f) > 2Q + 1$ : ( $\Delta_f \Delta_f R$ 要是整數的倒數即可) (3)  $\Delta_{\tau} < 1/2\Omega$ ,  $\Omega$  is the bandwidth of  $w(\tau-t)x(\tau)$ i.e., | { ( )}| | ( , ) | <sup>0</sup> *FT <sup>w</sup> <sup>t</sup> <sup>x</sup> <sup>X</sup> <sup>t</sup> f* when | *f* | >

$$
X\left(n\Delta_t, m\Delta_f\right) = \sum_{p=nS-Q}^{nS+Q} w\left((nS-p)\Delta_\tau\right) x\left(p\Delta_\tau\right) e^{-j\frac{2\pi pm}{N}} \Delta_\tau
$$

$$
\Leftrightarrow q = p - (nS - Q) \rightarrow p = (nS - Q) + q
$$
\n
$$
X(n\Delta_t, m\Delta_f) = \Delta \underbrace{e^{\int_{j=1}^{2\pi (Q - nS)m} N - 1} \sum_{q=0}^{N-1} x_1(q) e^{-j\frac{2\pi qm}{N}}}}_{q=0}
$$

 $x_1(q) = w((Q-q)\Delta_{\tau})x((nS-Q+q)\Delta_{\tau})$  for  $0 \le q \le 2Q$ ,  $x_1(q) = 0$   $\mathcal{R}[\mathbf{a} - \mathbf{b}]$  $\mathbf{a} + \mathbf{b} \Rightarrow \mathbf{a} \leq \mathbf{b}$  **for**  $2Q < q < N$ **.** If  $w(t) = w(-t)$  $x_1(q) = w(k\Delta_{\tau})x((nS + k)\Delta_{\tau})$  for  $0 \le q \le 2Q$ ,  $k = q - Q$  $x_1(q) = 0$  for  $2Q < q < N$ .

$$
M\not\approx t = c_0\Delta_t, (c_0+1)\Delta_t, (c_0+2)\Delta_t, \dots, (c_0+C-1)\Delta_t
$$
\n
$$
= c_0S\Delta_\tau, (c_0S+S)\Delta_\tau, (c_0S+2S)\Delta_\tau, \dots, [c_0S+(C-1)S]\Delta_\tau
$$
\n
$$
f = m_0\Delta_f, (m_0+1)\Delta_f, (m_0+2)\Delta_f, \dots, (m_0+F-1)\Delta_f
$$
\n
$$
\tau = n_0\Delta_\tau, (n_0+1)\Delta_\tau, (n_0+2)\Delta_\tau, \dots, (n_0+T-1)\Delta_\tau, \qquad S = \Delta_t/\Delta_\tau
$$
\nStep 1: Calculate  $c_0, m_0, n_0, C, F, T, N, Q$   
\nStep 2:  $n = c_0$ 

Step 3: Determine  $x_1(q)$ 

Step 4:  $X_1(m) = FFT[x_1(q)]$ 

Step 5: Convert  $X_1(m)$  into  $X(n\Delta_t, m\Delta_t)$ 

Step 6: Set  $n = n+1$  and return to Step 3 until  $n = c_0 + C -1$ .

**Complexity = ?**

## **IV-F Non-Uniform**  $\Delta_t$

(A) 先用較大的 *<sup>t</sup>*(B) 如果發現 和 之間有很大的差異 則在 *<sup>n</sup>t*, (*n*+1) *<sup>t</sup>* 之間選用較小的 sampling interval *t*<sup>1</sup>( <sup>&</sup>lt;*t*<sup>1</sup> <sup>&</sup>lt;*<sup>t</sup>*, *t*/ *t*<sup>1</sup> 和*t*<sup>1</sup>/ 皆為整數) 再用 page 131 的方法算出 *Xn <sup>m</sup> <sup>t</sup> <sup>f</sup>* , *Xn <sup>m</sup>* ( 1) , *<sup>t</sup> <sup>f</sup> Xn <sup>m</sup> Xn <sup>m</sup> X <sup>n</sup> <sup>m</sup> <sup>t</sup> <sup>t</sup>*<sup>11</sup> <sup>1</sup> , , <sup>2</sup> , , , ( 1) , *<sup>f</sup> <sup>t</sup> <sup>t</sup> <sup>f</sup> <sup>t</sup> <sup>t</sup> <sup>f</sup>* (C) 以此類推,如果 *Xn <sup>k</sup> <sup>m</sup> Xn <sup>k</sup> <sup>m</sup> ttf <sup>t</sup> tf* <sup>1</sup> <sup>1</sup> , , ( 1) , 的差距還是太大,則再選用更小的 sampling interval *t*<sup>2</sup>( <sup>&</sup>lt;*t*<sup>2</sup><sup>&</sup>lt;*t*1, *t*1/ *t*<sup>2</sup> 和*t*2/ 皆為整數)

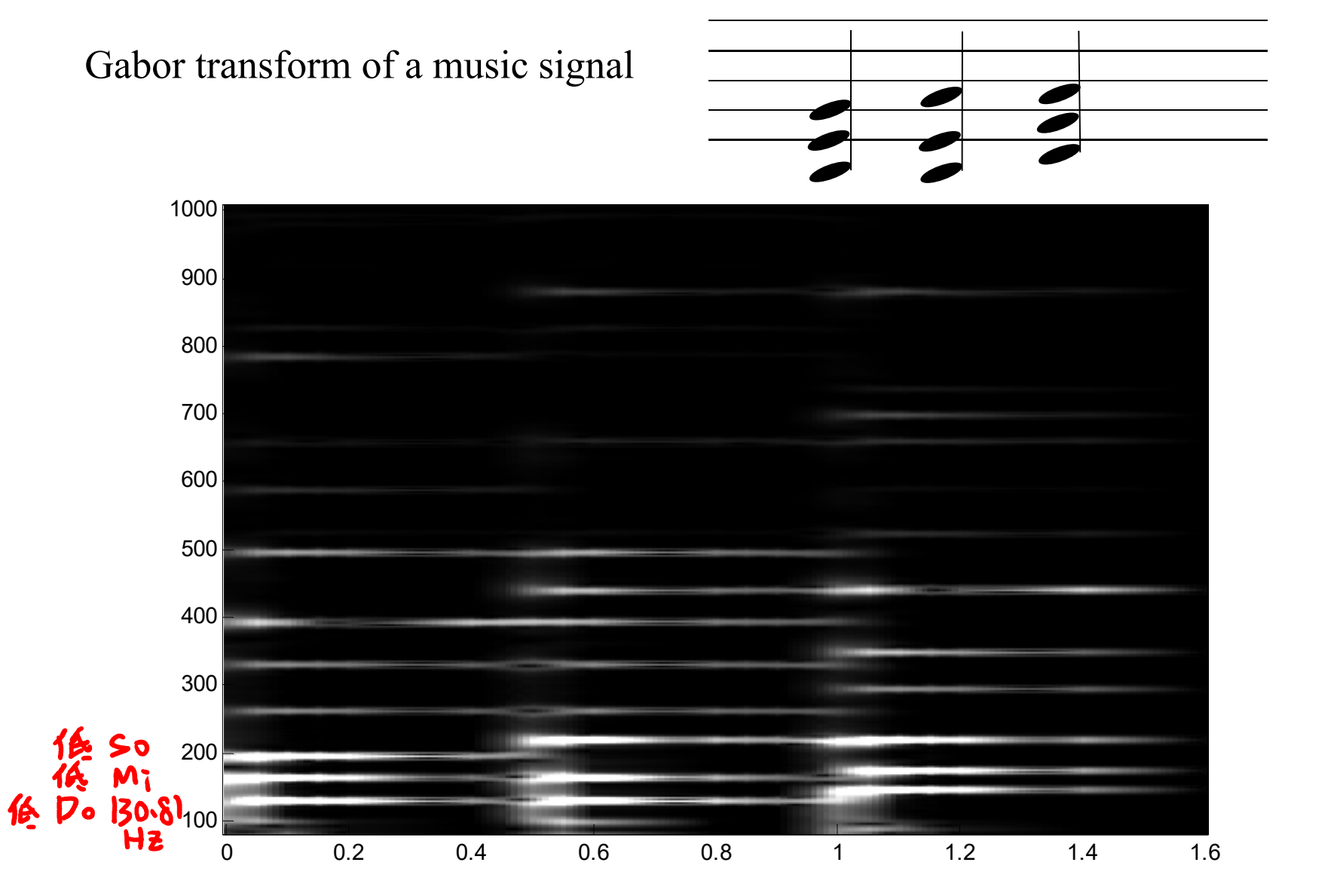

 $\Delta_{\tau}$ = 1/44100 (總共有 44100 × 1.6077 sec + 1 = 70902 點)

(A) Choose  $\Delta_t = \Delta_{\tau}$ 

running time = out of memory  $(2008 + 15.262140 \text{ sec } (2022 + 11.121)$ 

(B) Choose  $\Delta_t = 0.01 = 441 \Delta_{\tau}$  (1.6/0.01 + 1 = 161 points)

running time =  $1.0940$  sec (2008年) 0.041053 sec (2022年)

(C) Choose the sampling points on the *<sup>t</sup>*-axis as

nonuniform

*t* <sup>=</sup> 0, 0.01, 0.02, 0.03, 0.04, 0.05, 0.1, 0.15, 0.2, 0.4, 0.45, 046, 0.47, 0.48, 0.49, 0.5, 0.51, 0.52, 0.53, 0.54, 0.55, 0.6, 0.8, 0.85, 0.9, 0.95, 0.96, 0.97, 0.98, 0.99, 1, 1.01, 1.02, 1.03, 1.04, 1.05, 1.1, 1.15, 1.2, 1.4, 1.6

 $\Delta t = 0.2 \rightarrow 0.05 \rightarrow 0.01$ 

(41 points)

running time =  $0.2970$  sec (2008年)  $0.010594$  sec (2022年)

with adaptive output sampling intervals

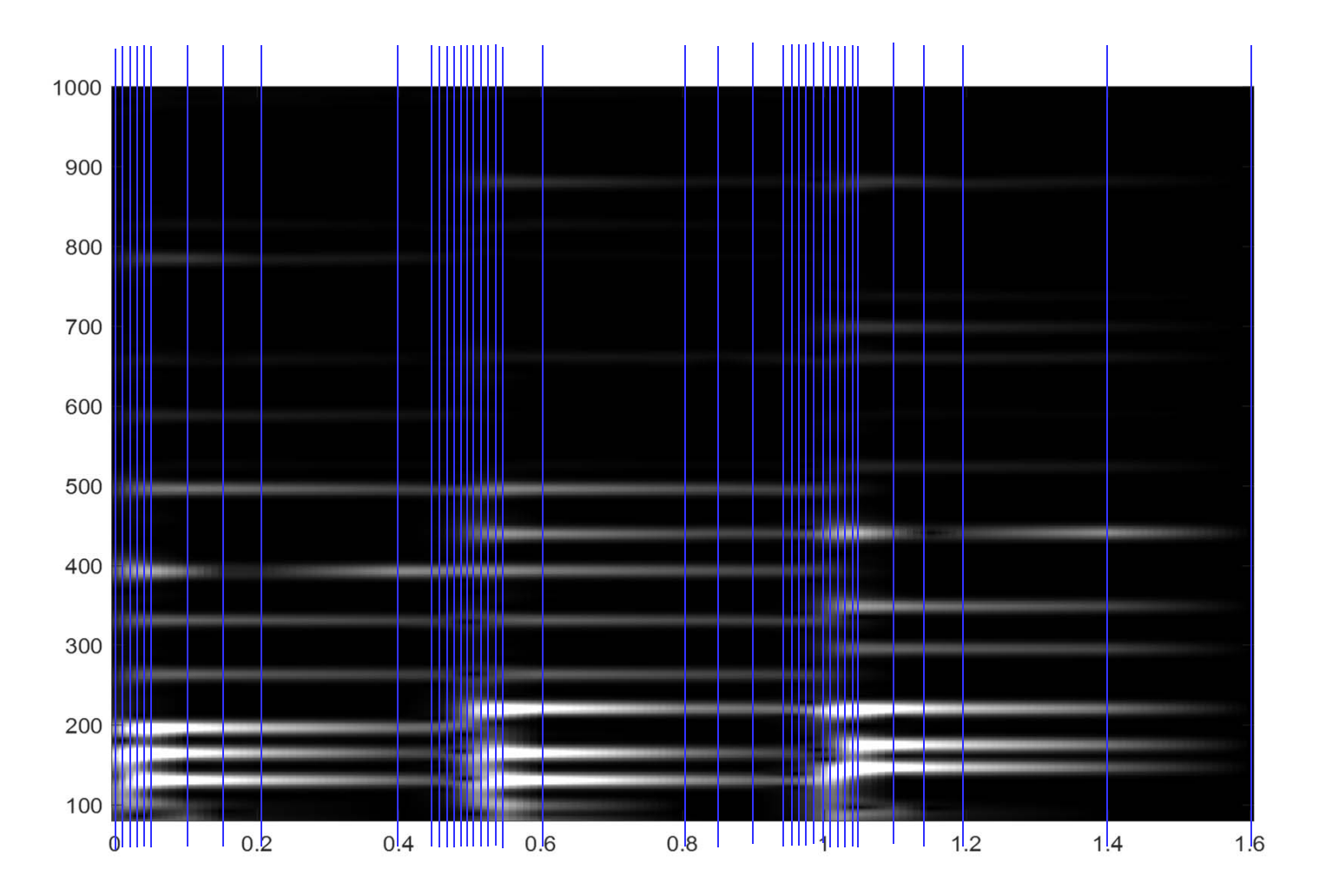

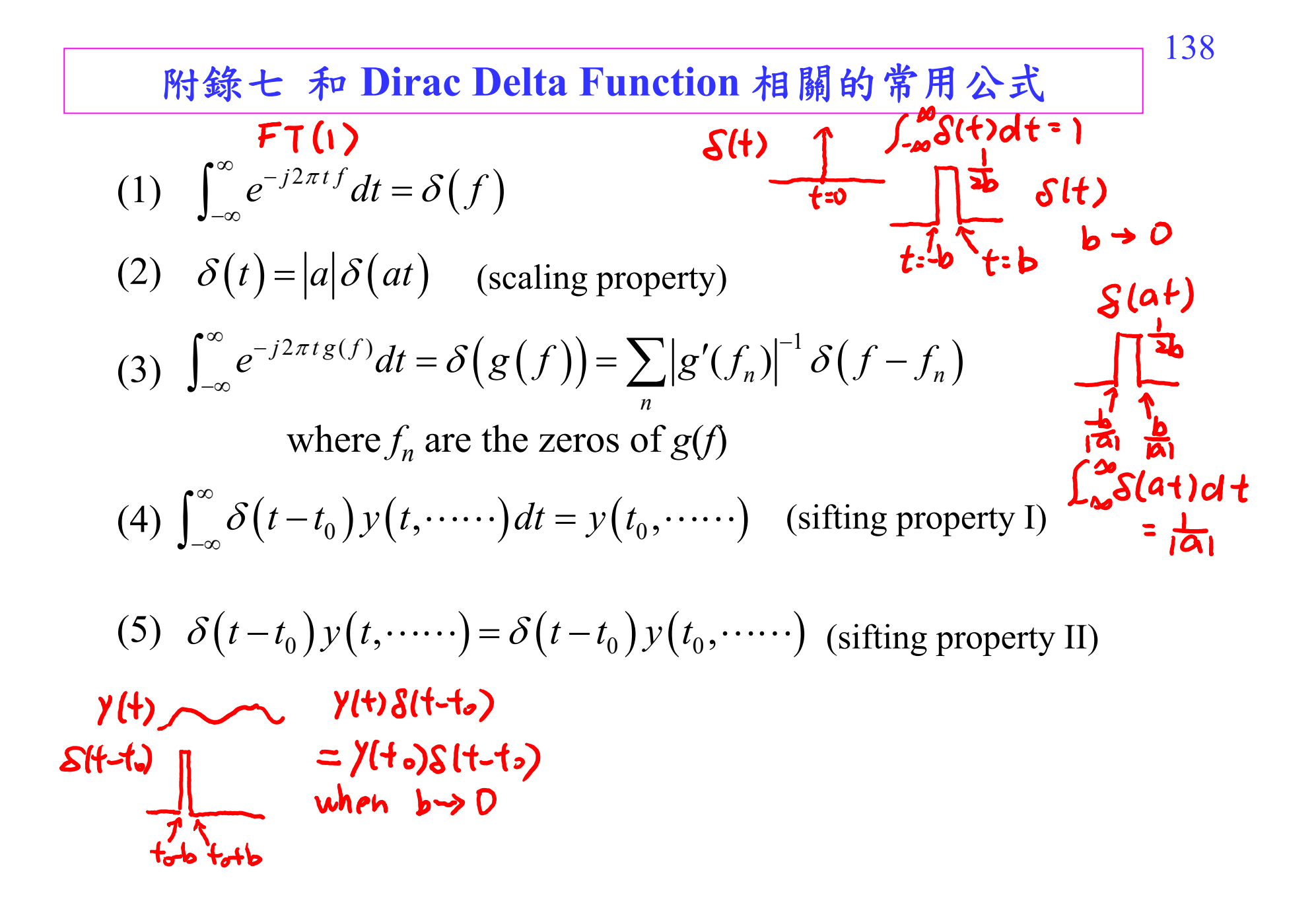